Data (asynchronous)/Fax/Voice

Modem Type Maximum Data Rate 28.8Kbps 14.4Kbps **Maximum Fax Rate** 8 bit ISA Data Bus **Fax Class** Class I

AT&T V.32terbo **Data Modulation Protocol** Bell 103A/212A

ITU-T V.21, V.22bis, V.23, V.32, V.32bis, V.34 ITU-T V.17, V.21CH2, V.27ter, V.29 **Fax Modulation Protocol** 

Error Correction/Compression MNP5, V.42, V.42bis

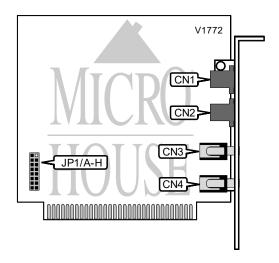

| CONNECTIONS |          |            |          |
|-------------|----------|------------|----------|
| Purpos      | Location | Purpos     | Location |
| Line in     | CN1      | Microphone | CN3      |
| Line out    | CN2      | Speaker    | CN4      |

|               | S      | ERIAL PORT ADDRES | S      |        |
|---------------|--------|-------------------|--------|--------|
| Setting       | JP1/E  | JP1/F             | JP1/G  | JP1/H  |
| COM1 (3F8h)   | Closed | Open              | Open   | Open   |
| í COM2 (2F8h) | Open   | Closed            | Open   | Open   |
| COM3 (3E8h)   | Open   | Open              | Closed | Open   |
| COM4 (2E8h)   | Open   | Open              | Open   | Closed |

...continued from previous page

|         |        | INTERRUPT |        |        |
|---------|--------|-----------|--------|--------|
| Setting | JP1/A  | JP1/B     | JP1/C  | JP1/D  |
| í3      | Closed | Open      | Open   | Open   |
| 4       | Open   | Closed    | Open   | Open   |
| 5       | Open   | Open      | Closed | Open   |
| 7       | Open   | Open      | Open   | Closed |

# **Proprietary AT Command Set**

|              | AUTO FALLBACK CHARACTER                            |
|--------------|----------------------------------------------------|
| Type:        | Register                                           |
| Format:      | AT [cmds] S43=n [cmds]                             |
| Default:     | 13                                                 |
| Range:       | 0 - 127                                            |
| Unit:        | ASCII                                              |
| Description: | Set auto fallback character during MNP negotiation |

|              | AUTO-RELIABLE FALLBACK CHARACTER                                |
|--------------|-----------------------------------------------------------------|
| Type:        | Configuration                                                   |
| Format:      | AT [cmds] %An [cmds]                                            |
| Default:     | Unidentified                                                    |
| Range:       | 0-127                                                           |
| Unit:        | ASCII                                                           |
| Description: | Sets the character used as the auto-reliable fallback character |

|              | AUTO SLEEP TIMER                                                                            |
|--------------|---------------------------------------------------------------------------------------------|
| Format       | AT [cmds] S46=n [cmds]                                                                      |
| Default:     | 255                                                                                         |
| Range:       | 0 - 255                                                                                     |
| Unit:        | 100 ms                                                                                      |
| Description: | Maximum duration of DTE and DCE inactivity allowed prior to initiating low-power sleep mode |

|              | AUTO-RELIABLE TIME BUFFER CONFIGURATION                                             |
|--------------|-------------------------------------------------------------------------------------|
| Type:        | Register                                                                            |
| Format:      | AT [cmds] S48=n [cmds]                                                              |
| Description: | Controls the handling of incoming data during auto-reliable time period             |
| Command      | Function                                                                            |
| í S48=0      | Data is discarded                                                                   |
| S48=1        | Data is buffered                                                                    |
| S48=2        | Data is discarded, modem returns to normal mode on receiving auto-reliable fallback |
|              | character                                                                           |

...continued from previous page

|              | BREAK SEND           |
|--------------|----------------------|
| Type:        | Immediate            |
| Format:      | AT [cmds] \Bn [cmds] |
| Range:       | 0-9                  |
| Unit:        | .1 second            |
| Description: | Sends break to modem |

|             |                                                                | BREAK TYPI                                                               | <b>=</b>                                               |                                          |
|-------------|----------------------------------------------------------------|--------------------------------------------------------------------------|--------------------------------------------------------|------------------------------------------|
| Type:       | Configuration                                                  |                                                                          |                                                        |                                          |
| Format:     | AT [cmds] \Kn [cn                                              | nds]                                                                     |                                                        |                                          |
| Description | n: Configures action                                           | of break signal                                                          |                                                        |                                          |
| Comman      | Break from DTE                                                 | Break from DTE                                                           | Modem receives \B                                      | Break from remote                        |
| d           | Reliable/Normal                                                | Direct mode                                                              |                                                        | modem                                    |
|             | mode                                                           |                                                                          |                                                        |                                          |
| \K0         | Enter command<br>mode, do not send<br>break to remote<br>modem | Send break to remote<br>modem immediately,<br>then enter command<br>mode | Buffers cleared and<br>break sent to remote<br>modem   | Buffers cleared and break sent to DTE    |
| \K1         | Buffers cleared and break sent to remote modem                 | Send break to remote modem immediately                                   | Buffers cleared and break sent to remote modem         | Buffers cleared and break sent to DTE    |
| \K2         | Enter command<br>mode, do not send<br>break to remote<br>modem | Send break to remote<br>modem immediately,<br>then enter command<br>mode | Send break to remote modem immediately                 | Send break to DTE immediately            |
| \K3         | Send break to remote modem immediately                         | Send break to remote modem immediately                                   | Send break to remote modem immediately                 | Send break to DTE immediately            |
| \K4         | Enter command<br>mode, do not send<br>break to remote<br>modem | Send break to remote<br>modem immediately,<br>then enter command<br>mode | Send break to remote<br>modem with<br>transmitted data | Break sent with received data to the DTE |
| \K5         | Send break with transmitted data                               | Send break to remote modem immediately                                   | Send break to remote modem with transmitted data       | Break sent with received data to the DTE |

|              | COMPRESSION               |
|--------------|---------------------------|
| Format       | AT [cmds] S59=n [cmds]    |
| Default:     | 1                         |
| Range:       | 0 - 1                     |
| Description: | Selects MNP5 status       |
| Command      | Function                  |
| S53=0        | Data compression disabled |
| S53=1        | Data compression enabled  |

...continued from previous page

|              | COMPRESSION               |
|--------------|---------------------------|
| Type:        | Configuration             |
| Format:      | AT %Cn                    |
| Description: | Selects data compression  |
| Command      | Function                  |
| %C0          | Data compression disabled |
| í %C1        | Data compression enabled  |

|              | CONNECT MODE                     |
|--------------|----------------------------------|
| Type:        | Configuration                    |
| Format:      | AT [cmds] S53=n [cmds]           |
| Description: | Sets connect mode                |
| Command      | Function                         |
| S53=0        | Normal mode enabled              |
| S53=1        | Reliable mode enabled            |
| S53=2        | Auto-reliable mode enabled       |
| í S53=3      | LAPM, MNP or normal mode enabled |
| S53=4        | LAPM or MNP mode enabled         |

|              | DTE RATE STATUS        |
|--------------|------------------------|
| Type:        | Register               |
| Format:      | AT [cmds] S62=n [cmds] |
| Description: | Selects DTE rate       |
| Command      | Function               |
| 0            | 300 bps                |
| 1            | 600 bps                |
| 2            | 1200 bps               |
| 3            | 2400 bps               |
| 4            | 4800 bps               |
| 5            | 7200 bps               |
| 6            | 9600 bps               |
| 7            | 12Kbps                 |
| 8            | 14.4Kbps               |
| 9            | 16.8Kbps               |
| 10           | 19.2Kbps               |
| 11           | 21.6Kbps               |
| 12           | 24.0Kbps               |
| 13           | 26.4Kbps               |
| 14           | 28.8Kbps               |
| 15           | 38.4Kbps               |
| í 16         | 57.6Kbps               |
| 17           | 115.2Kbps              |

...continued from previous page

|              | DTE SPEED OPTION                  |
|--------------|-----------------------------------|
| Type:        | Immediate                         |
| Format:      | AT [cmds] \Jn [cmds]              |
| Description: | Controls the speed of the DTE     |
| Command      | Function                          |
| \J0          | DCE and DTE rates are independent |

|              | FAX/DATA MODE           |
|--------------|-------------------------|
| Type:        | Register                |
| Format:      | AT [cmds] S50=n [cmds]  |
| Description: | Choose data or FAX mode |
| Command      | Function                |
| í O          | Data mode enabled       |
| 1            | FAX mode enabled        |

|              | FLOW CONTROL                    |
|--------------|---------------------------------|
| Type:        | Configuration                   |
| Format:      | AT [cmds] $\Gn$ [cmds]          |
| Description: | Selects modem port flow control |
| Command      | Function                        |
| \G0          | Flow control disabled           |
| \G1          | Flow control enabled            |

|              | FLOW CONTROL TYPE                           |
|--------------|---------------------------------------------|
| Type:        | Configuration                               |
| Format:      | AT [cmds] $\Q n$ [cmds]                     |
| Description: | Sets type of flow control used by modem     |
| Command      | Function                                    |
| \Q0          | Flow control disabled                       |
|              |                                             |
| \Q1          | XON/XOFF flow control enabled               |
| \Q1<br>\Q2   | XON/XOFF flow control enabled Returns ERROR |

|              | INACTIVITY TIMER                                                                          |
|--------------|-------------------------------------------------------------------------------------------|
| Type:        | Register                                                                                  |
| Format:      | AT [cmds] \Tn [cmds]                                                                      |
| Default:     | 0                                                                                         |
| Range:       | 0-90                                                                                      |
| Unit:        | Minutes                                                                                   |
| Description: | Sets the length of time that the modem does not receive information before it disconnects |

...continued from previous page

|              | PROTOCOL                           |
|--------------|------------------------------------|
| Type:        | Configuration                      |
| Format:      | AT [cmds] \Nn [cmds]               |
| Description: | Sets connect mode                  |
| Command      | Function                           |
| \N0          | Normal mode enabled                |
| \N1          | Direct mode enabled                |
| \N2          | MNP reliable mode enabled          |
| í \N3        | MNP, LAP-M, or normal mode enabled |
| \N4          | LAP-M or MNP reliable enabled      |

|              | EXTENDED RESULT CODES          |
|--------------|--------------------------------|
| Type:        | Configuration                  |
| Format:      | AT [cmds] \Vn [cmds]           |
| Example:     | AT \ <b>V1</b> %C1 <cr></cr>   |
| Description: | Selects extended result codes  |
| Command      | Function                       |
| í \V0        | Extended result codes disabled |
| \V1          | Extended result codes enabled  |

...continued from previous page

|              | PROTOCOL/SPEED                  |
|--------------|---------------------------------|
| Format       | AT [cmds] S37=n [cmds]          |
| Default:     | 0                               |
| Range:       | 0-17                            |
| Description: | Selects switched line speed     |
| Command      | Function                        |
| í S37=0      | Connect at last AT speed        |
| S37=3        | Connect at V.22 1200bps         |
| S37=6        | Connect at V.22bis 2400bps      |
| S37=7        | Connect at V.23 4800bps         |
| S37=8        | Connect at V.32/V.32bis 4800bps |
| S37=9        | Connect at V.32/V.32bis 9600bps |
| S37=10       | Connect at V.32bis 12.0Kbps     |
| S37=11       | Connect at V.32bis 14.4Kbps     |
| S37=12       | Connect at V.34 16.8Kbps        |
| S37=13       | Connect at V.34 19.2Kbps        |
| S37=14       | Connect at V.34 21.6Kbps        |
| S37=15       | Connect at V.34 24.0Kbps        |
| S37=16       | Connect at V.34 26.4Kbps        |
| S37=17       | Connect at V.34 28.8Kbps        |

|                    | RESULT CODES                  |
|--------------------|-------------------------------|
| Type:              | Configuration                 |
| Format:            | AT [cmds] S41=n [cmds]        |
| Description:       | Selects extended result codes |
|                    |                               |
| Command            | Function                      |
| Command<br>í S41=0 | Function  Display DTE speed   |
|                    |                               |

| _            |                              |
|--------------|------------------------------|
|              | V42bis COMPRESSION           |
| Type:        | Configuration                |
| Format:      | AT [cmds] "Hn [cmds]         |
| Description: | Controls V.42bis compression |
| Command      | <b>-</b>                     |
| Command      | Function                     |
| "H0          | V.42bis disabled             |
|              |                              |
| "H0          | V.42bis disabled             |

...continued from previous page

|              | V.32 RETRAIN                                                                        |
|--------------|-------------------------------------------------------------------------------------|
| Type:        | Register                                                                            |
| Format:      | AT [cmds] S42=n [cmds]                                                              |
| Range:       | 0 - 2                                                                               |
| Unit:        | Bit-mapped                                                                          |
| Description: | Selects action the modem will take during bad line quality on V.32/32bis connection |
| Command      | Function                                                                            |
| í S42=0      | Auto-retrain disabled, hang up                                                      |
| S42=1        | Auto-retrain on line quality problem enabled                                        |
| S42=2        | Modem ignores line quality problems                                                 |

|              | XON/XOFF PASS-THROUGH                                     |
|--------------|-----------------------------------------------------------|
| Type:        | Configuration                                             |
| Format:      | AT [cmds] \Xn [cmds]                                      |
| Description: | Selects whether XON/XOFF signals are sent to remote modem |
| Command      | Function                                                  |
| í \X0        | XON/XOFF signals trapped by local modem                   |
| \X1          | XON/XOFF passed through local modem                       |